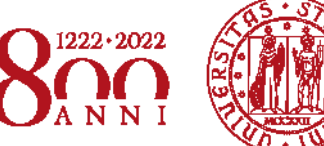

**UNIVERSITÀ DEGLI STUDI** DI PADOVA

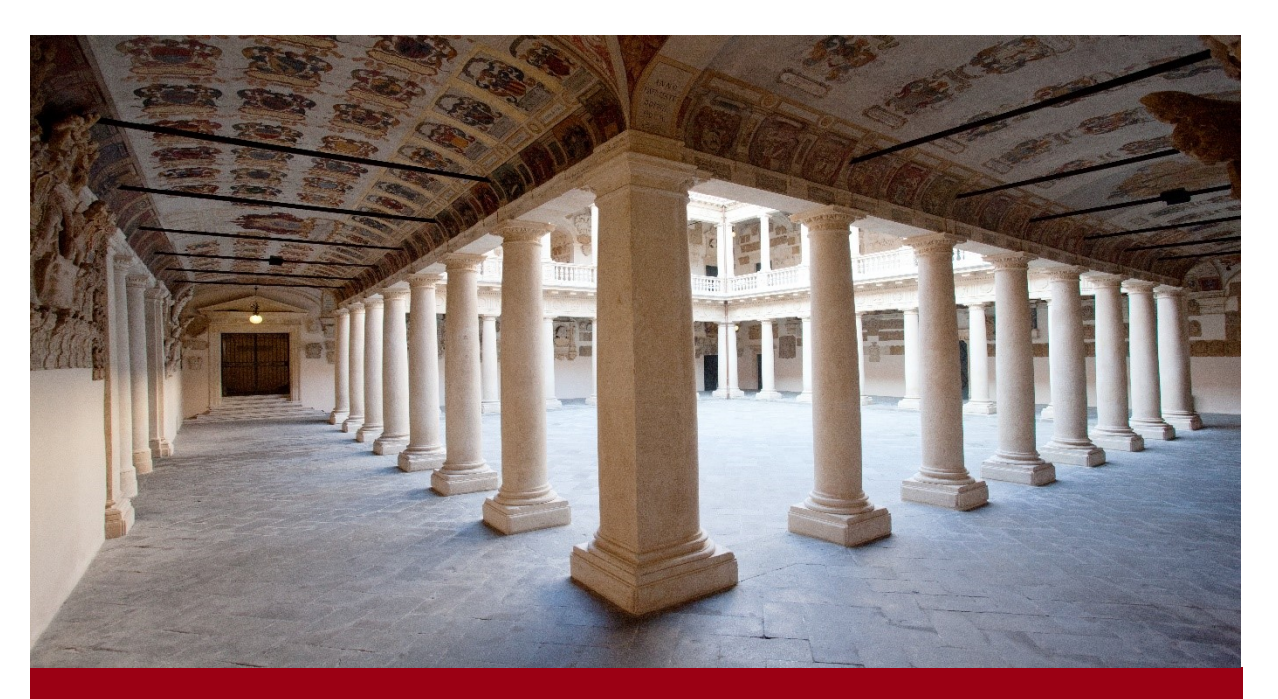

# SCUOLA DI INGEGNERIA

# AVVISO DI AMMISSIONE A.A. 2022/23 Test TOLC-I CISIA - Corsi di Laurea ad ACCESSO LIBERO

INGEGNERIA AEROSPAZIALE INGEGNERIA CHIMICA E DEI MATERIALI INGEGNERIA CIVILE INGEGNERIA DELL'ENERGIA INGEGNERIA DELL'INNOVAZIONE DEL PRODOTTO INGEGNERIA GESTIONALE INGEGNERIA MECCANICA INGEGNERIA MECCATRONICA INGEGNERIA PER L'AMBIENTE E IL TERRITORIO

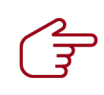

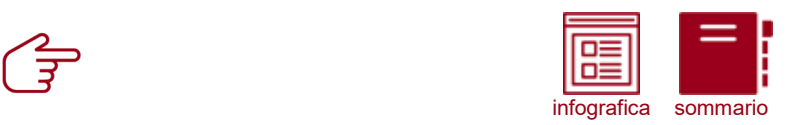

<span id="page-1-0"></span>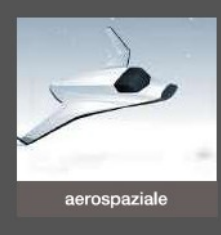

<span id="page-1-1"></span>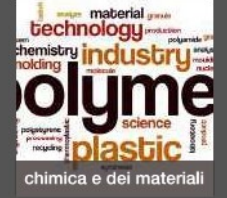

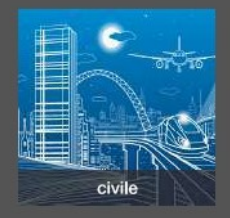

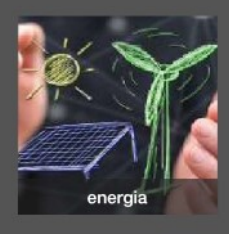

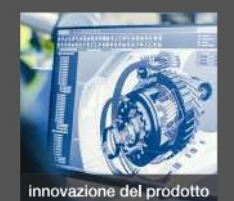

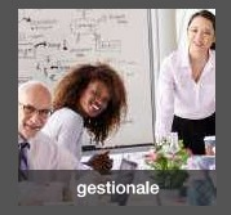

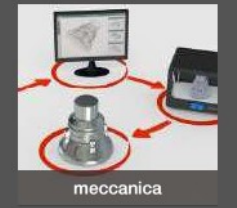

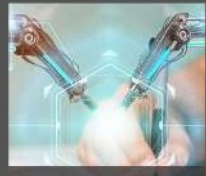

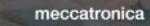

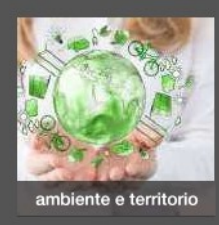

#### COME ISCRIVERSI AI CORSI DI INGEGNERIA AD ACCESSO LIBERO

IN 4 FACILI MOSSE (\*)

(\*) clicca sulle icone per approfondire

### Sostieni il test TOLC-I

#### CONTROLLA LE DATE DISPONIBILI

Il test TOLC-I è un importante strumento di autovalutazione della preparazione nelle materie tecnico-scientifiche ed è richiesto per l'accesso ai Corsi di Laurea di Ingegneria. Sostieni quanto prima il test e valuta la tua preparazione

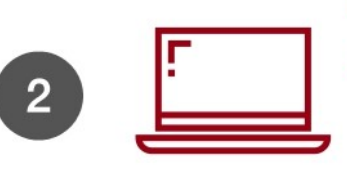

#### Preimmatricolazione on-line

#### **ATTENTO ALLE SCADENZE**

Con la preimmatricolazione comunichi all'Università il tuo interesse all'iscrizione: segui le istruzioni e rispetta le scadenze indicate nell'avviso di ammissione.

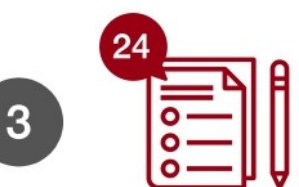

#### **Attenzione all'OFA!**

#### IL TOLC-I È INFERIORE A 24/50?

Ti verrà assegnato un Obbligo Formativo Aggiuntivo (OFA) in Matematica da recuperare entro l'Anno Accademico in uno dei 4 appelli OFA disponibili. Ricorda: il recupero dell'OFA è propedeutico al sostenimento degli esami di Analisi matematica 1 e Algebra lineare e geometria.

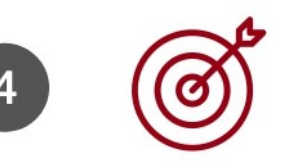

#### Immatricolazione on-line

#### TOLC-I ACQUISITO: TI PUOI ISCRIVERE

Dopo aver sostenuto il TOLC-I, aver valutato la tua preparazione  $\mathbf e$ avere effettuato la preimmatricolazione, puoi perfezionare l'iscrizione al primo anno entro le scadenze indicate.

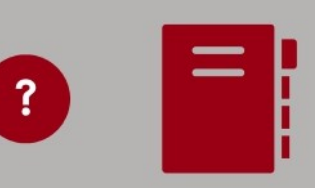

#### Leggi l'avviso di ammissione

#### PER OGNI INFORMAZIONE

Clicca sulla icona a sinistra per consultare il sommario completo: troverai tutte le informazioni **necessarie per entrare in UNIPD!** 

*NOTA BENE: L'indice è cliccabile e rimanda ai paragrafi del testo per facilitare la navigazione. Si raccomanda comunque di porre attenzione alle informazioni contenute nell'intero avviso di ammissione.* 

#### <span id="page-2-0"></span>**SOMMARIO**

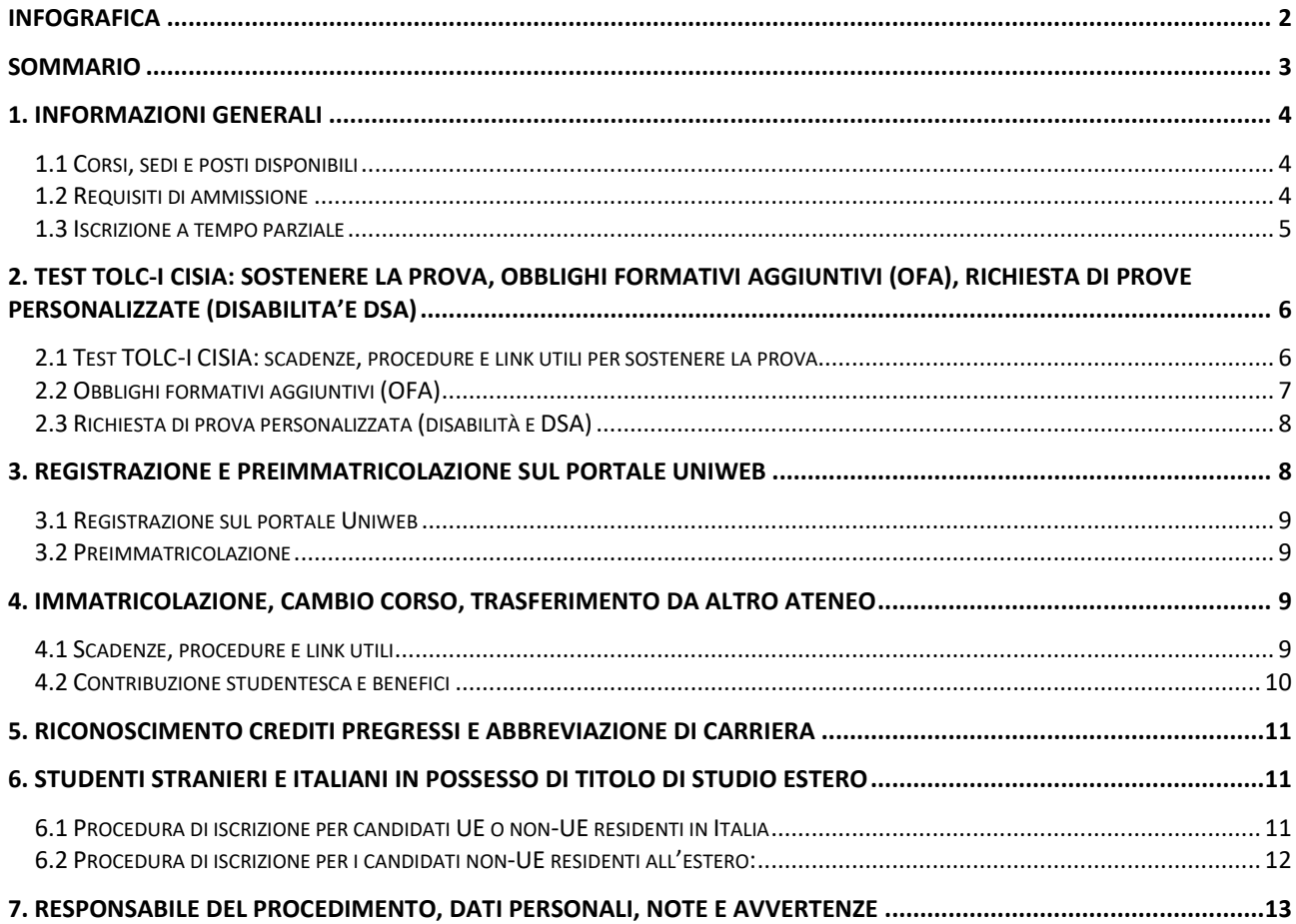

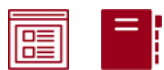

#### <span id="page-3-0"></span>**1. INFORMAZIONI GENERALI**

Sono aperte le iscrizioni al primo anno ai Corsi di Laurea ad accesso libero della Scuola di Ingegneria, anno accademico 2022/23<sup>1</sup> .

La durata normale dei corsi è di 3 anni e a conclusione degli studi viene conferita la Laurea nel Corso prescelto e nella relativa classe.

Le informazioni relative agli insegnamenti attivi e il Regolamento didattico sono disponibili all'indirizzo [http://didattica.unipd.it](http://didattica.unipd.it/), selezionando "Scuola di Ingegneria" e il Corso di Laurea di interesse.

#### <span id="page-3-1"></span>**1.1 Corsi, sedi e posti disponibili**

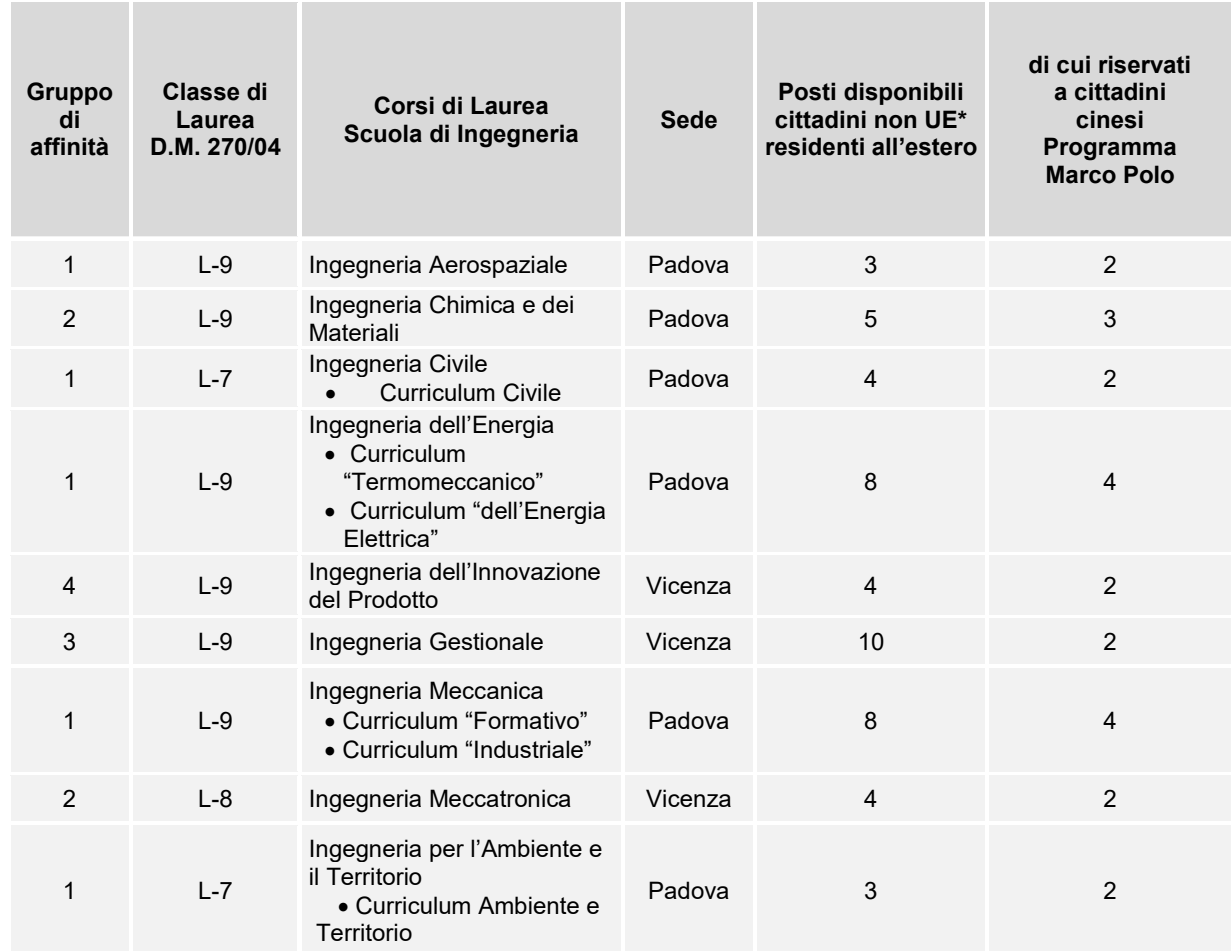

<span id="page-3-3"></span>*\*dell'Unione Europea*

#### <span id="page-3-2"></span>**1.2 Requisiti di ammissione**

<sup>1</sup> L'attivazione del primo anno dei Corsi di Laurea è subordinata all'accreditamento degli stessi secondo quanto previsto dal D.M. 1154/2021 "Autovalutazione, valutazione, accreditamento iniziale e periodico delle sedi e dei corsi di studio" e al raggiungimento di un numero minimo di preimmatricolazioni; pertanto se il Corso non sarà accreditato o se il numero di domande di preimmatricolazione presentate sarà inferiore a 30 (5 per ogni curriculum), il Corso non verrà attivato. Tutte le informazioni relative all'attivazione del corso sono pubblicate all'indirizzo internet http://www.unipd.it

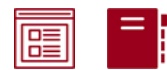

 $\overline{a}$ 

Per essere ammessi, le candidate e i candidati<sup>2</sup> devono:

- 1) essere in possesso del **diploma di istruzione media superiore** o di un titolo di studio estero riconosciuto idoneo per l'accesso alla formazione universitaria secondo la normativa vigente, oppure essere iscritti all'ultimo anno di scuola superiore, con la prospettiva di ottenere il titolo nell'anno scolastico 2021/22.
- 2) **sostenere un test TOLC-I** tra il **1° marzo 2021 e il 20 settembre 2022** [\(punto](#page-5-0) 2)
- 3) **preimmatricolarsi** [\(punto 3\)](#page-7-1):
	- dal **15 marzo** al **31 marzo 2022**, ore 12:00
	- dal **13 maggio** al **31 maggio 2022**, ore 12:00
	- dal **1° luglio** al **20 settembre 2022**, ore 12:00
	- 4) **immatricolarsi** [\(punto 4\)](#page-8-2) **o presentare domanda di cambio corso, trasferimento in ingresso**:
		- dal **7 aprile** al **15 aprile 2022**, ore 12:00
		- dal **8 giugno** al **15 giugno 2022**, ore 12:00
		- dal **26 luglio** al **23 settembre 2022**, ore 12:00

**Attenzione:** I test **TOLC-I** sostenuti nell'anno solare **2021** saranno ritenuti validi solo se superati con un punteggio maggiore o uguale a **24/50**.

Il controllo verrà effettuato d'ufficio, anche successivamente all'immatricolazione; il mancato rispetto del requisito comporterà la decadenza del diritto all'immatricolazione effettuata.

**Attenzione:** l'ordine di completamento del punto 2 e del punto 3 è ininfluente ai fini del buon esito del processo.

#### <span id="page-4-0"></span>**1.3 Iscrizione a tempo parziale**

È possibile fare richiesta di iscrizione a tempo parziale per motivi familiari, di lavoro o di salute. Maggiori informazioni sono disponibili alla pagina<https://www.unipd.it/studenti-lavoratori> .

 $\overline{a}$  $^2$  D'ora in avanti i termini relativi a persone sono riportati nella forma maschile al solo fine di garantire una migliore leggibilità del testo ma si riferiscono indistintamente a tutti i generi.

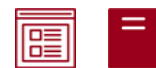

## <span id="page-5-0"></span>**2. TEST TOLC-I CISIA: SOSTENERE LA PROVA, OBBLIGHI FORMATIVI AGGIUNTIVI (OFA), RICHIESTA DI PROVE PERSONALIZZATE (DISABILITA'E DSA)**

Il test TOLC-I è il test necessario all'ammissione ai Corsi di Laurea del presente avviso. Viene erogato sul portale [www.cisiaonline.it](http://www.cisiaonline.it/) da parte del CISIA, un consorzio di Atenei italiani.

#### <span id="page-5-1"></span>**2.1 Test TOLC-I CISIA: scadenze, procedure e link utili per sostenere la prova**

Il test TOLC-I è considerato valido ai fini dell'ammissione **solo se sostenuto** in una data compresa

#### tra il **1° marzo 2021** e il **20 settembre 2022**

**Attenzione:** I test **TOLC-I** sostenuti nell'anno solare **2021** saranno ritenuti validi solo se superati con un punteggio maggiore o uguale a **24/50**. Il controllo verrà effettuato d'ufficio, anche successivamente all'immatricolazione; il mancato rispetto del requisito comporterà la decadenza del diritto all'immatricolazione effettuata.

**Attenzione:** Il solo sostenimento del test TOLC-I non è condizione sufficiente per l'accesso ai corsi, come riportato al [punto 1.2](#page-3-3) .

Il test in modalità **TOLC@CASA** può essere svolto al massimo una volta per ogni mese solare, **anche dall'estero**. Si può selezionare la sede "Padova" per sostenere il test presso un'aula virtuale o reale gestita dall'Università di Padova, ma il test è valido anche se viene sostenuto presso una qualsiasi altra Università consorziata e presente [nella lista delle sedi aderenti del sito CISIA.](https://www.cisiaonline.it/area-tematica-tolc-cisia/home-tolc-generale/)

I punteggi del test **TOLC-I** verranno acquisiti **automaticamente** dall'ateneo di Padova. L'acquisizione avverrà tramite **codice fiscale**, che deve risultare identico sul portale **Uniweb** [\(punto](#page-8-0) [3.1\)](#page-8-0) e sul portale **CISIA.**

**Attenzione:** Un errore nella compilazione di tale dato non consente l'acquisizione dei punteggi e può pregiudicare l'ingresso al Corso di Laurea di interesse.

Anche gli studenti iscritti al 4° anno di scuola secondaria superiore possono sostenere un test TOLC-I nelle sessioni previste per il 2022, e potranno eventualmente utilizzarlo per partecipare alle selezioni dell'a.a. 2023/24: per la validità dei TOLC sostenuti in tale prospettiva andrà comunque fatto riferimento all'avviso di ammissione a.a. 2023/24.

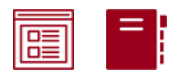

- **Iscrizione** al test di ammissione TOLC: tolc.cisiaonline.it/studenti\_tolc/user\_test\_tolc.php
- **Struttura** dei test TOLC e **conoscenze** (Syllabus): [www.cisiaonline.it/area-tematica-tolc-cisia/home-tolc-generale](http://www.cisiaonline.it/area-tematica-tolc-cisia/home-tolc-generale)
- **Date e sedi** per l'erogazione dei test TOLC: [tolc.cisiaonline.it/calendario.php](https://tolc.cisiaonline.it/calendario.php)
- **Regolamenti e commissione d'esame** TOLC Studenti e TOLC@CASA Studenti: [www.cisiaonline.it/area-tematica-tolc-cisia/regolamenti/](http://www.cisiaonline.it/area-tematica-tolc-cisia/regolamenti/)
- **Informazioni generali, avvisi e date** delle prove organizzate dall'Ateneo: www.unipd.it/TOLC

#### **Contatti e assistenza**

- per l'utilizzo del portale CISIA e la prenotazione del TOLC: [helpdesk.cisiaonline.it](https://helpdesk.cisiaonline.it/)
- per problemi con il caricamento dei risultati del test TOLC nell'area riservata Uniweb:

[immatricolazioni.studenti@unipd.it](mailto:immatricolazioni.studenti@unipd.it)

**Non devono sostenere il test TOLC-I e non conseguono OFA** i candidati che hanno partecipato al test di ammissione alla Scuola Galileiana di Studi Superiori e sono risultati ammessi alla prova orale nella classe di Scienze Naturali. Tali candidati sono tenuti a contattare l'Ufficio Carriere Studenti – Settore Immatricolazioni all'indirizzo [immatricolazioni.studenti@unipd.it](mailto:immatricolazioni.studenti@unipd.it) per segnalare la propria posizione.

#### <span id="page-6-0"></span>**2.2 Obblighi formativi aggiuntivi (OFA)**

Nel caso in cui sia stato sostenuto più di un test TOLC-I, per l'attribuzione degli OFA viene preso in considerazione l'ultimo test TOLC-I sostenuto entro le scadenze, indipendentemente dal punteggio conseguito**.** Viene attribuito l'OFA in Matematica se il punteggio totale comprendente le quattro sezioni di Matematica, Logica, Scienze e Comprensione verbale (esclusa la sezione di inglese) del **test TOLC- I** è minore di **24/50**.

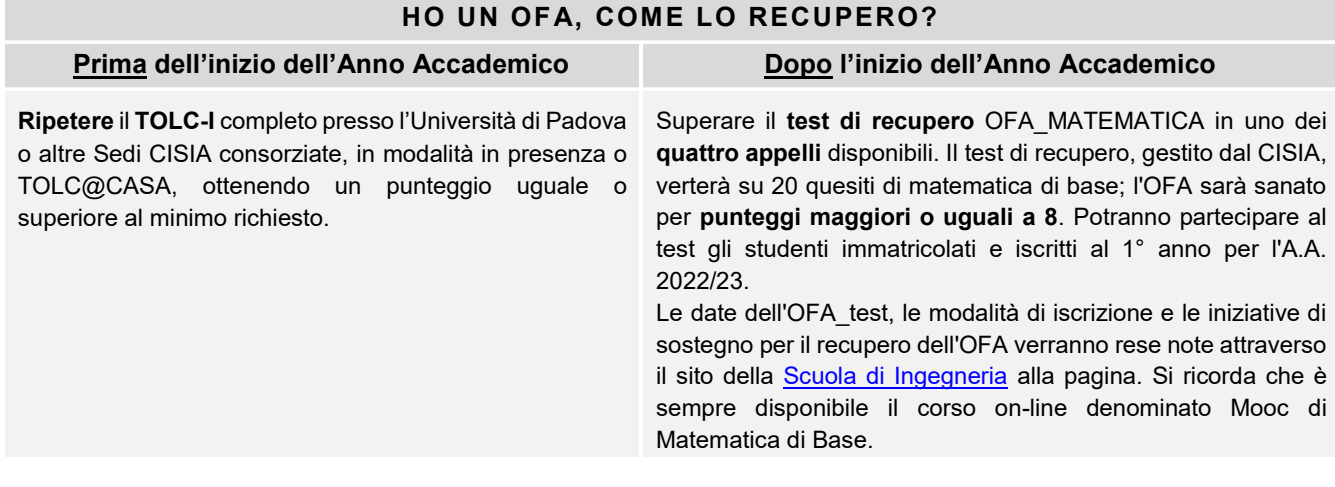

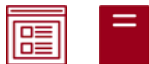

**Attenzione:** Il superamento dell'OFA di Matematica è da considerarsi preliminare e propedeutico al sostenimento degli esami di Analisi matematica 1 o Fondamenti di analisi matematica 1 (1° semestre), Algebra lineare e geometria o Fondamenti di algebra lineare e Geometria (1° o 2° semestre).

Nel caso in cui l' **OFA** assegnato **non venisse recuperato entro l'anno accademico 2022/2023**, lo studente **non potrà proseguire gli studi nello stesso Corso** di Laurea o in altro Corso affine ma potrà chiedere l'ammissione ad un altro Corso di Laurea nel rispetto delle modalità previste dal relativo Regolamento Didattico.

#### <span id="page-7-0"></span>**2.3 Richiesta di prova personalizzata (disabilità e DSA)**

I candidati con disabilità o disturbi specifici dell'apprendimento (DSA) possono, all'interno della procedura di iscrizione sul portale CISIA (punto 3.1), richiedere una prova di ammissione con supporti personalizzati allegando la seguente documentazione:

- certificazione ai sensi della Legge 104/1992 (l'ultima rilasciata in ordine di tempo);
- certificazione di invalidità civile (l'ultima rilasciata in ordine di tempo);
- diagnosi certificativa di DSA rilasciata da non più di 3 anni, oppure in epoca successiva al compimento del diciottesimo anno di vita, da strutture sanitarie locali o da Enti e professionisti accreditati con il servizio sanitario regionale;
- copia di un documento di riconoscimento in corso di validità;
- dichiarazione sostitutiva dell'atto di notorietà in cui il candidato/la candidata dichiara che quanto attestato nel certificato non è stato revocato, sospeso o modificato, utilizzando la modulistica reperibile alla pagina [www.unipd.it/accoglienza-prove-ingresso.](http://www.unipd.it/accoglienza-prove-ingresso)

In base alla documentazione presentata verranno valutati, previo eventuale colloquio con personale dedicato e con modalità da concordare, i supporti per la prova. Si consiglia pertanto di contattare l'Ufficio Servizi agli Studenti - Inclusione con largo anticipo rispetto alla sessione del test prescelta, inviando una e-mail a [inclusione.studenti@unipd.it](file:///C:/Users/bastmel93785/AppData/Local/Microsoft/Windows/INetCache/Content.Outlook/AppData/Local/Microsoft/Windows/INetCache/Content.Outlook/H6V7WXCR/inclusione.studenti@unipd.it)

#### <span id="page-7-1"></span>**3. REGISTRAZIONE E PREIMMATRICOLAZIONE SUL PORTALE UNIWEB**

La domanda di preimmatricolazione si compila accedendo al portale [www.uniweb.unipd.it](http://www.uniweb.unipd.it/) in una delle seguenti finestre:

- dal **15 marzo** al **31 marzo 2022**, ore 12:00
- dal **13 maggio** al **31 maggio 2022**, ore 12:00
- dal **1 luglio** al **20 settembre 2022**, ore 12:00

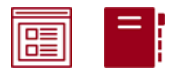

#### <span id="page-8-0"></span>**3.1 Registrazione sul portale Uniweb**

Nel caso in cui si acceda per la prima volta ad Uniweb, è necessario creare una nuova utenza cliccando su [www.uniweb.unipd.it](http://www.uniweb.unipd.it/) e su *Menu Registrazione* (nel caso si sia già in possesso di un profilo Uniweb ma si riscontrino problemi con l'accesso seguire la procedura alla pagina [www.unipd.it/credenziali-uniweb\)](http://www.unipd.it/credenziali-uniweb).

Al termine della registrazione si ricevono via e-mail nome utente e codice di attivazione con cui accedere alla pagina [https://uniweb.unipd.it/password/index.php/it/utenti/identifica/azione/a,](https://uniweb.unipd.it/password/index.php/it/utenti/identifica/azione/a) dove verrà richiesto di impostare tre domande di sicurezza e una password. Col nome utente ottenuto e la password impostata si può accedere alla propria area riservata.

Per problemi di accesso è possibile contattare il Call Centre di Ateneo [\(www.unipd.it/callcentre\)](http://www.unipd.it/callcentre).

**Attenzione:** L'indirizzo e-mail personale inserito nel proprio profilo Uniweb è il canale di comunicazione attraverso il quale vengono fornite eventuali scadenze e istruzioni utili per l'accesso al corso. Le e-mail inviate a tale scopo hanno valore di comunicazione ufficiale.

#### <span id="page-8-1"></span>**3.2 Preimmatricolazione**

Per preimmatricolarsi è necessario accedere a [www.uniweb.unipd.it](http://www.uniweb.unipd.it/) e cliccare sulle voci *Didattica Preimmatricolazione ad accesso libero Tipo Corso "Corso di Laurea" Scuola di Ingegneria - Corsi di Laurea Triennale accesso libero - TOLC-I* ed indicare la preferenza per il Corso di Laurea di interesse. La preferenza indicata potrà eventualmente essere variata al momento dell'immatricolazione.

**Contatti e assistenza:** [www.unipd.it/immatricolazioni](http://www.unipd.it/immatricolazioni) e [www.unipd.it/callcentre](http://www.unipd.it/callcentre)

#### <span id="page-8-2"></span>**4. IMMATRICOLAZIONE, CAMBIO CORSO, TRASFERIMENTO DA ALTRO ATENEO**

#### <span id="page-8-3"></span>**4.1 Scadenze, procedure e link utili**

Per potersi immatricolare, cambiare corso o trasferire da altro ateneo è necessario:

- **essersi preimmatricolati** in una delle finestre disponibili [\(punto](#page-7-1) 3);
- **aver sostenuto il test TOLC-I entro la scadenza** [\(punto](#page-5-0) 2) e aver verificato la successiva acquisizione (automatica) del punteggio del test TOLC-I s[u www.uniweb.unipd.it](http://www.uniweb.unipd.it/) all'interno della preimmatricolazione.

La domanda di immatricolazione, cambio corso o trasferimento da altro ateneo **al primo anno** va presentata in una delle seguenti finestre:

dal **7 aprile** al **15 aprile 2022**, ore 12:00

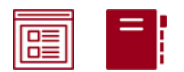

- dal **8 giugno** al **15 giugno 2022**, ore 12:00
- dal **26 luglio** al **23 settembre 2022**, ore 12:00

nelle seguenti modalità:

- **immatricolazione**: accedendo a [www.uniweb.unipd.it](http://www.uniweb.unipd.it/) alla sezione *Didattica Immatricolazione*  → Tipo Corso "Corso di Laurea" selezionando il corso di proprio interesse (in questa fase è possibile modificare la scelta effettuata in fase di preimmatricolazione). Contestualmente alla presentazione della domanda va completato il pagamento della prima rata, alla sezione *Didattica*  → contribuzione.
- **trasferimento da altro Ateneo**: seguendo le indicazioni riportate alla pagina: [www.unipd.it/trasferirsi-altro-ateneo.](http://www.unipd.it/trasferirsi-altro-ateneo) La domanda di trasferimento potrà essere presentata solo nella seconda finestra di immatricolazione.
- **immatricolazione contemporanea a più corsi – istanza di incompatibilità**: seguire le indicazioni riportate al seguente documento:<https://www.unipd.it/node/78294>
- **cambio corso**: seguendo le indicazioni riportate alla pagina: [www.unipd.it/cambi-corso](http://www.unipd.it/cambi-corso-ordinamento)[ordinamento.](http://www.unipd.it/cambi-corso-ordinamento) A differenza delle altre procedure, il cambio corso può essere richiesto a partire dal 1° settembre ed entro il 23 settembre 2022.

Ulteriori Informazioni sulle procedure di iscrizione ai corsi ed altre casistiche sono disponibili:

- per la prima e la seconda finestra di immatricolazione: <https://www.unipd.it/node/85792>
- per la terza finestra di immatricolazione: <https://www.unipd.it/node/59918>

**Attenzione:** il mancato rispetto delle scadenze e dei termini delle procedure indicate e del contestuale pagamento della prima rata equivale a rinuncia all'immatricolazione.

Tutte le procedure di iscrizione sono da considerarsi definitive solo in seguito al perfezionamento da parte dell'Ufficio carriere studenti - Settore Immatricolazioni.

**Contatti e assistenza:** [www.unipd.it/immatricolazioni](http://www.unipd.it/immatricolazioni) e [www.unipd.it/callcentre](http://www.unipd.it/callcentre)

Le procedure per l'iscrizione ad **anni successivi al primo in seguito a riconoscimento crediti** sono indicate al [punto](#page-10-0) 5.

#### <span id="page-9-0"></span>**4.2 Contribuzione studentesca e benefici**

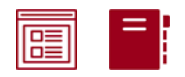

Per le nuove immatricolazioni l'importo della prima rata della contribuzione universitaria, per l'a.a. 2022/2023, è pari a **192,00 euro** (di cui: 176,00 Euro di tassa regionale per il diritto allo studio universitario e 16,00 Euro di imposta di bollo). A studentesse e studenti con invalidità compresa fra il 66% e il 100% o con certificazione ai sensi della legge n. 104 (art. 3, comma 1), è riservato un esonero totale, che comporta il solo pagamento dell'imposta di bollo, di euro 16,00.

Ulteriori informazioni su rate, pagamenti e borse di studio sono disponibili alla pagina [www.unipd.it/contribuzione-benefici.](http://www.unipd.it/contribuzione-benefici)

#### <span id="page-10-0"></span>**5. RICONOSCIMENTO CREDITI PREGRESSI E ABBREVIAZIONE DI CARRIERA**

Per il riconoscimento di crediti già acquisiti e l'abbreviazione di carriera deve essere presentata una apposita domanda di valutazione, seguendo una procedura on line. Modalità e scadenze (indicativamente tra giugno e la prima metà di luglio 2022) verranno pubblicate entro il mese di giugno 2022 alla pagina [www.unipd.it/domanda-valutazione.](http://www.unipd.it/domanda-valutazione)

La commissione preposta emetterà una delibera contenente:

- l'elenco delle attività formative/crediti riconosciuti;
- l'anno di ammissione proposto;
- · la necessità di sostenere il test TOLC (punto 2) per accedere al Corso di Laurea o la possibilità di esserne esonerati.

Dopo aver ricevuto la delibera di riconoscimento crediti, le scadenze per completare le procedure di accesso ai corsi sono le seguenti:

- immatricolazione: dal 18 luglio al 30 settembre 2022;
- trasferimento in ingresso: dal 18 luglio al 30 settembre 2022;
- cambio corso: dal 1° al 30 settembre 2022.

# <span id="page-10-1"></span>**6. STUDENTI STRANIERI E ITALIANI IN POSSESSO DI TITOLO DI STUDIO ESTERO**

L'ammissione di studenti in possesso di titolo di studio estero avviene secondo le disposizioni del Ministero dell'Università e della Ricerca, disponibili alla pagina [www.mur.gov.it/it](http://www.mur.gov.it/it) - Università - Studenti stranieri, previo superamento delle prove previste e presentazione della documentazione necessaria. Per eventuali chiarimenti è possibile rivolgersi al Settore Admissions and Welcome del Global Engagement Office, e-mail [international.admission@unipd.it.](mailto:international.admission@unipd.it)

#### <span id="page-10-2"></span>**6.1 Procedura di iscrizione per candidati UE o non-UE residenti in Italia**

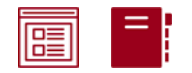

#### **UNIVERSITÀ DEGLI STUDI DI PADOVA 11**

Sono equiparati ai cittadini comunitari i cittadini di Norvegia, Islanda, Liechtenstein, Svizzera e Repubblica di San Marino. I candidati non-UE residenti in Italia saranno ammessi con riserva di verifica del permesso di soggiorno. Per partecipare alle selezioni, ai candidati è richiesto di:

- 1. effettuare **la preimmatricolazione** nel portale [www.uniweb.unipd.it/](http://www.uniweb.unipd.it/) nelle modalità e nelle tempistiche indicate nel presente avviso (punto 3);
- 2. sostenere la **prova di accesso** nelle modalità e nelle tempistiche indicate nel presente avviso (punto 2);
- 3. caricare la documentazione necessaria per la **verifica del titolo estero di accesso** e per l'eventuale inserimento del voto di diploma nelle graduatorie tramite il portale [apply.unipd.it/](file://///FSGruppi/gruppi/Segr.Immatricolazioni/IMMA%2021-22/BANDI/Scienze%20Politiche/Scienze%20politiche%20Liberi/apply.unipd.it/) secondo le modalità specificate nella pagina: [www.unipd.it/studiare-italiano-come-fare-domanda,](http://www.unipd.it/studiare-italiano-come-fare-domanda) La domanda deve essere inviata a partire **dal 2 giugno ed entro le ore 12:00 - ora locale - (GMT + 1) del 20/09/2022**.

La mancata presentazione della documentazione, la presentazione di documentazione incompleta o di un titolo di studio non idoneo non consentono il perfezionamento dell'immatricolazione da parte degli uffici competenti.

I candidati sono esonerati dalla prova di conoscenza della lingua italiana ai sensi del d.lgs. n. 286/98 art. 39 comma 5 e successive modifiche e integrazioni.

Al fine di garantire un regolare avvio della didattica, tutti gli studenti internazionali dovranno essere regolarmente immatricolati e dotati di tutti i documenti necessari entro il 31 ottobre 2022.

I candidati ammessi che intendono immatricolarsi devono:

- 1. presentare la domanda di immatricolazione online nel portale [www.uniweb.unipd.it](http://www.uniweb.unipd.it/) ed effettuare il pagamento della prima rata nelle modalità ed entro i termini indicati nel presente avviso [\(punto](#page-8-2)   $4$ ;
- 2. far visionare al settore Admissions and Welcome del Global Engagement Office la documentazione originale prevista, secondo le modalità che verranno indicate nella pagina [www.unipd.it/studiare-italiano-immatricolarsi.](http://www.unipd.it/studiare-italiano-immatricolarsi)

#### <span id="page-11-0"></span>**6.2 Procedura di iscrizione per i candidati non-UE residenti all'estero:**

Per partecipare alle selezioni, ai candidati è richiesto di:

- 1. **preiscriversi sul portale Universitaly** [www.universitaly.it/index.php/dashboard,](http://www.universitaly.it/index.php/dashboard) indicando l'Università degli Studi di Padova e il corso di studio di proprio interesse. La preiscrizione è necessaria per richiedere il visto per studio presso la rappresentanza diplomatica italiana del Paese di residenza;
- 2. sostenere la **prova di accesso** nelle modalità e nelle tempistiche indicate nel presente avviso (punto 2);

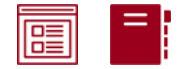

- 3. caricare la documentazione necessaria per la **verifica del titolo estero di accesso** e per l'eventuale inserimento del voto di diploma nelle graduatorie tramite il portale [apply.unipd.it/](file://///FSGruppi/gruppi/Segr.Immatricolazioni/IMMA%2021-22/BANDI/Scienze%20Politiche/Scienze%20politiche%20Liberi/apply.unipd.it/) secondo le modalità specificate alla pagina [www.unipd.it/studiare-italiano-come-fare-domanda.](http://www.unipd.it/studiare-italiano-come-fare-domanda) La domanda deve essere inviata a partire **dal 2 giugno ed entro le ore 12:00 - ora locale - (GMT + 1) del 20/09/2022**;
- 4. dimostrare di possedere una **conoscenza della lingua italiana di livello B2** entro il **30 settembre 2022;** la prova di conoscenza della lingua italiana - non richiesta nei casi indicati nelle linee guida ministeriali [www.studiare-in-italia.it/studentistranieri/](http://www.studiare-in-italia.it/studentistranieri/) - si terrà secondo le modalità indicate al link [www.unipd.it/prova-conoscenza-lingua-italiana.](http://www.unipd.it/prova-conoscenza-lingua-italiana)

La mancata presentazione della documentazione, la presentazione di documentazione incompleta o di un titolo di studio non idoneo non consentono il perfezionamento dell'immatricolazione da parte degli uffici.

Al fine di garantire un regolare avvio della didattica, tutti gli studenti internazionali dovranno essere regolarmente immatricolati e dotati di tutti i documenti necessari entro il 31 ottobre 2022.

I candidati ammessi che intendono immatricolarsi:

- 1. riceveranno le indicazioni per l'accettazione del posto e il pagamento della prima rata tramite il portale [apply.unipd.it;](http://apply.unipd.it/)
- 2. all'arrivo in Italia, dovranno far visionare al settore Admissions and Welcome del Global Engagement Office la documentazione originale prevista, secondo le modalità che verranno indicate nella pagina [www.unipd.it/studiare-italiano-immatricolarsi.](http://www.unipd.it/studiare-italiano-immatricolarsi)

#### <span id="page-12-0"></span>**7. RESPONSABILE DEL PROCEDIMENTO, DATI PERSONALI, NOTE E AVVERTENZE**

- 1. Ai sensi dell'art. 4 della legge 241 del 7 agosto 1990 (Nuove norme in materia di procedimento amministrativo e di diritto di accesso ai documenti amministrativi) e successive modifiche, è nominata responsabile del procedimento amministrativo di accesso la Direttrice dell'Ufficio Carriere Studenti, Dott.ssa Maria Chiara Ferraresi.
- 2. I candidati hanno facoltà di esercitare il diritto di accesso agli atti del procedimento concorsuale secondo le modalità previste dal Decreto del Presidente della Repubblica del 12 aprile 2006 n. 184 (Regolamento recante disciplina in materia di accesso ai documenti amministrativi in conformità al capo V della Legge 241/90).

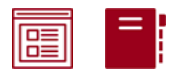

L'istanza di accesso agli atti deve essere presentata all'Università degli Studi di Padova. L'Università coinvolge il CISIA che tratterà tali richieste secondo quanto stabilito nel Regolamento di utilizzo del TOLC da parte degli studenti disponibile alla pagin[awww.cisiaonline.it/area](http://www.cisiaonline.it/area-tematica-tolc-cisia/regolamenti)[tematica-tolc-cisia/regolamenti](http://www.cisiaonline.it/area-tematica-tolc-cisia/regolamenti) e nel Regolamento TOLC per le Sedi universitarie aderenti, nel rispetto della normativa vigente. Responsabile del Procedimento di Accesso agli Atti: la Direttrice dell'Ufficio Carriere Studenti, Dott.ssa Maria Chiara Ferraresi.

3. Normativa vigente in materia di dichiarazioni: nel caso in cui dalla documentazione presentata dal candidato risultino dichiarazioni false o mendaci, ferme restando le sanzioni previste dal codice penale e dalle leggi speciali in materia (artt. 75 e 76 D.P.R. 445/2000), il candidato decade d'ufficio dall'immatricolazione. L'Ateneo provvederà al recupero degli eventuali benefici concessi (es. borse di studio) e non procederà ad alcun tipo di rimborso delle tasse versate. La dichiarazione mendace comporterà, infine, l'esposizione all'azione di risarcimento danni da parte dei controinteressati.

Il trattamento dei dati personali forniti dai candidati, raccolti per le finalità individuate nel presente Avviso, avviene nel rispetto delle disposizioni del Regolamento UE 27.04.2016, n. 679 (General Data Protection Regulation, GDPR) e dell'informativa disponibile alla pagina <https://www.unipd.it/informativa-studenti> .

Ulteriori informazioni generali sulla normativa vigente per l'ammissione sono disponibili alla pagina [www.unipd.it/avvisi-ammissione-corsi.](http://www.unipd.it/avvisi-ammissione-corsi)

Il trattamento dei dati da parte del CISIA verrà effettuato secondo quanto riportato nel "Regolamento di utilizzo del TOLC da parte degli utenti" disponibile alla pagina [www.cisiaonline.it/area-tematica](http://www.cisiaonline.it/area-tematica-tolc-cisia/regolamenti/)[tolc-cisia/regolamenti/.](http://www.cisiaonline.it/area-tematica-tolc-cisia/regolamenti/)

Eventuali variazioni o integrazioni a quanto contenuto nel presente Avviso per l'ammissione saranno:

pubblicate nell'albo ufficiale di Ateneo;

rese note nelle pagine web dell'Ateneo, all'indirizzo [www.unipd.it/avvisi-ammissione-corsi](http://www.unipd.it/avvisi-ammissione-corsi) 

Per quanto non specificato nel presente Avviso di ammissione si fa riferimento alla normativa vigente.

Padova, *14/02/2022*

LA RETTRICE Prof.ssa Daniela Mapelli *firmato digitalmente ai sensi del d.lgs. 82/2005*

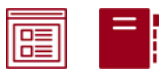